## **OneDrive** Office 365 PRO 2017-11-20 Version 1.0

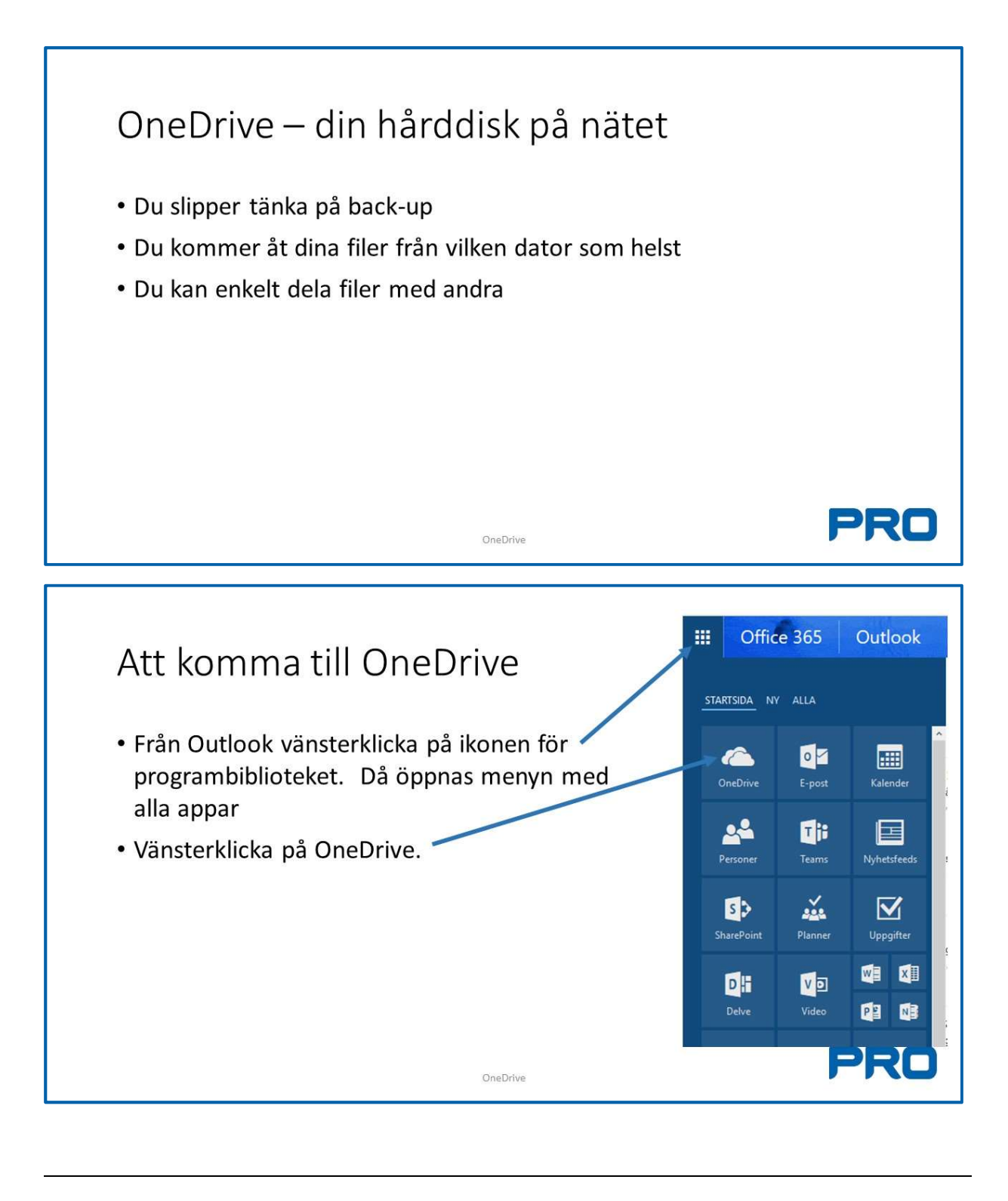

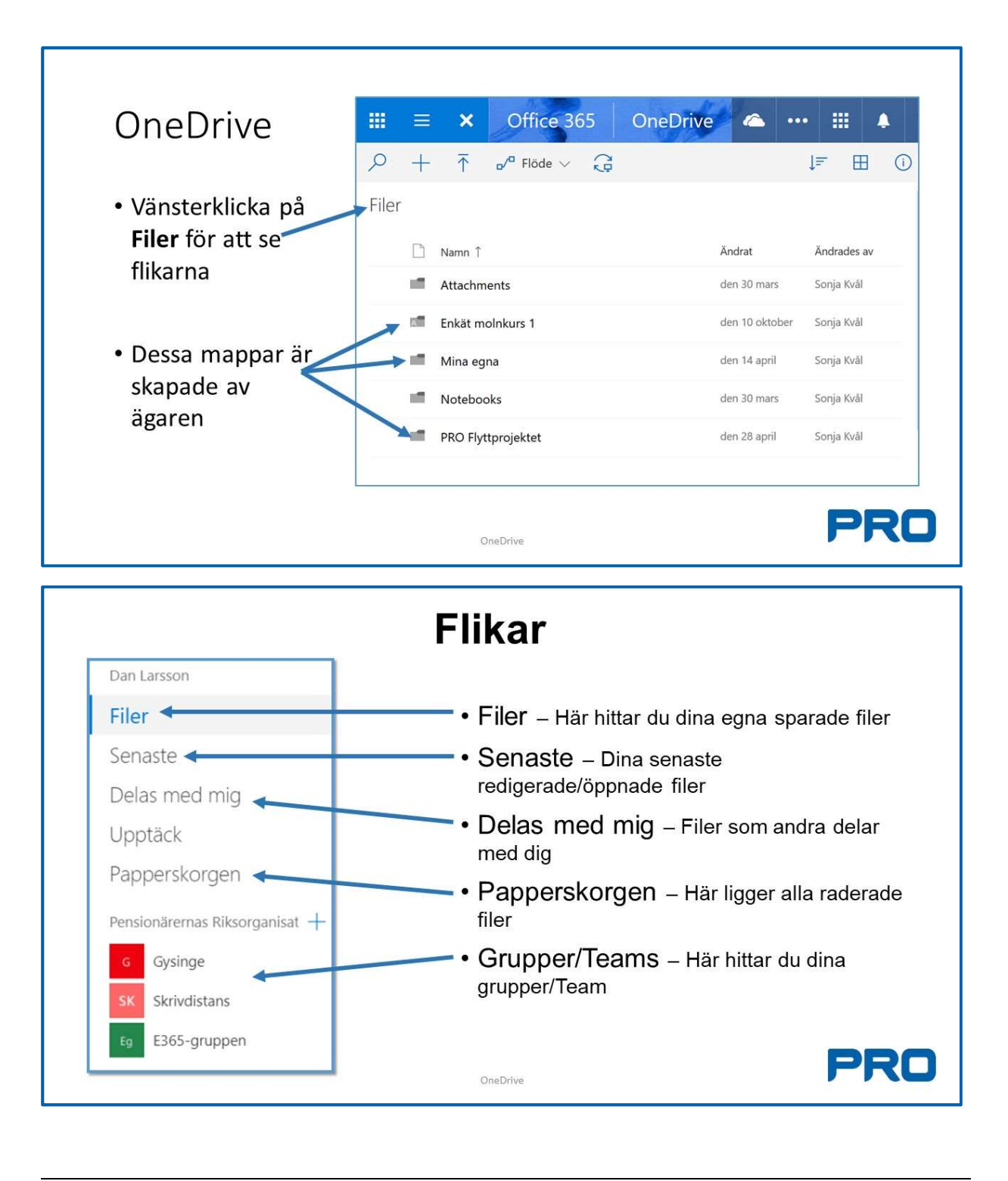

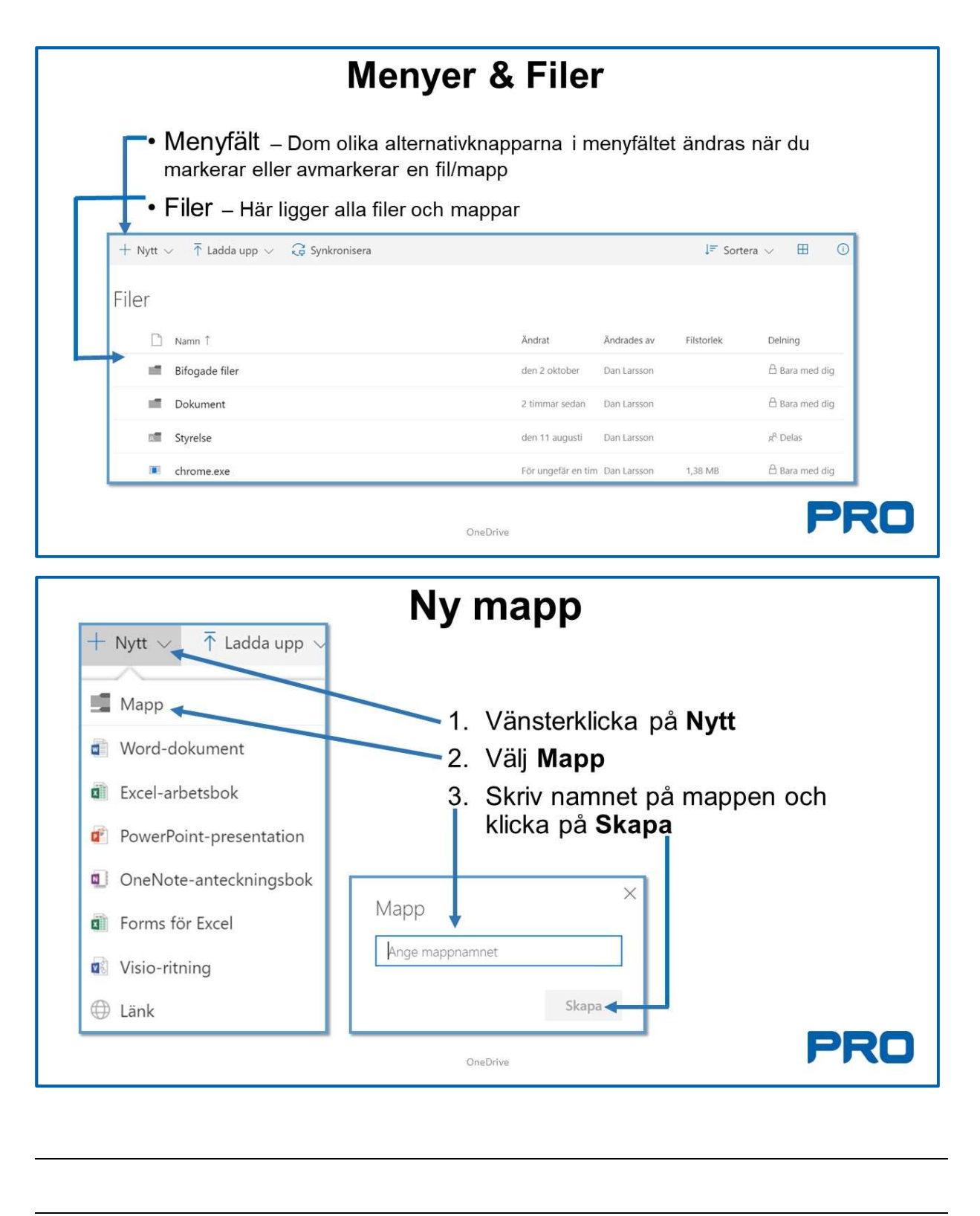

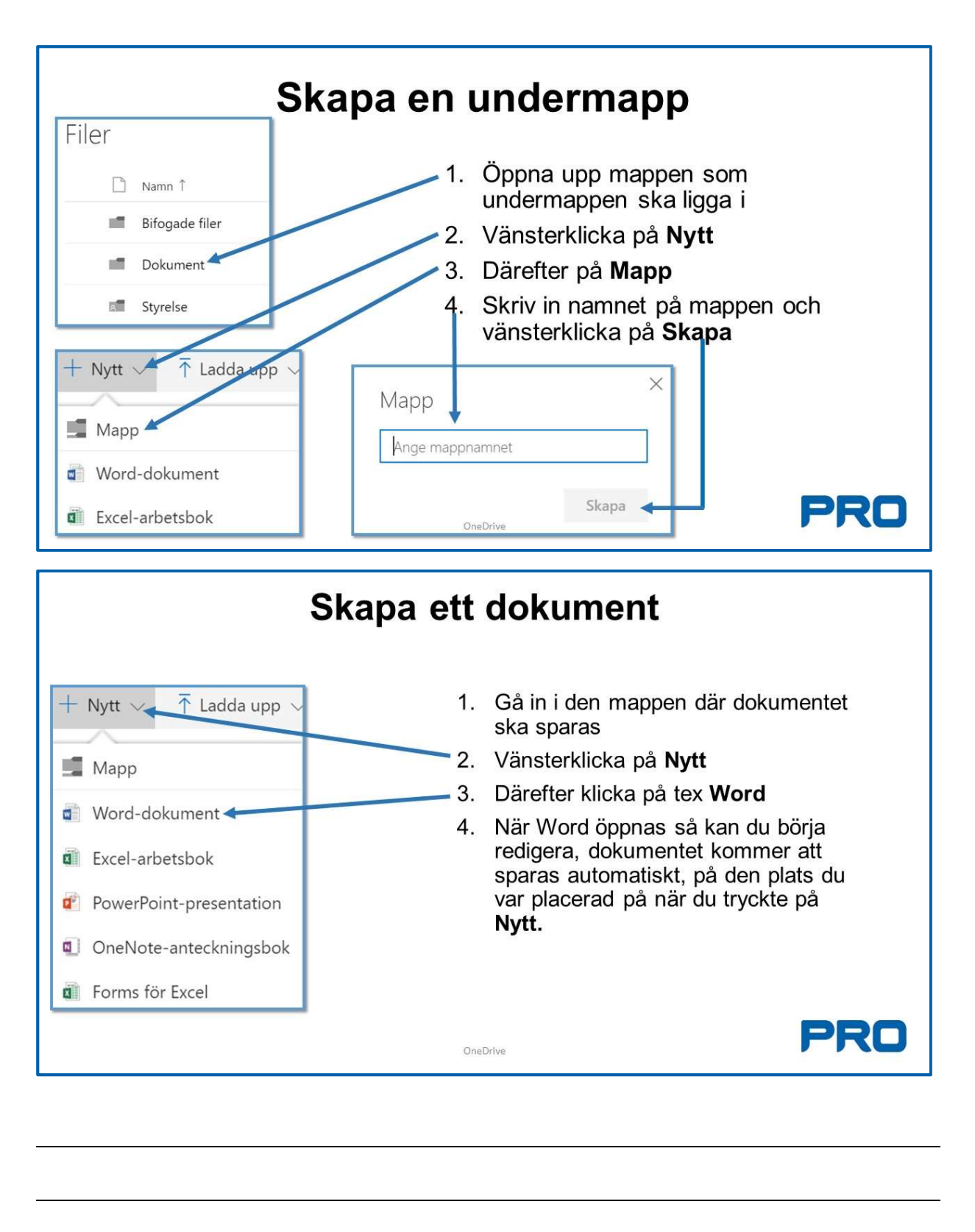

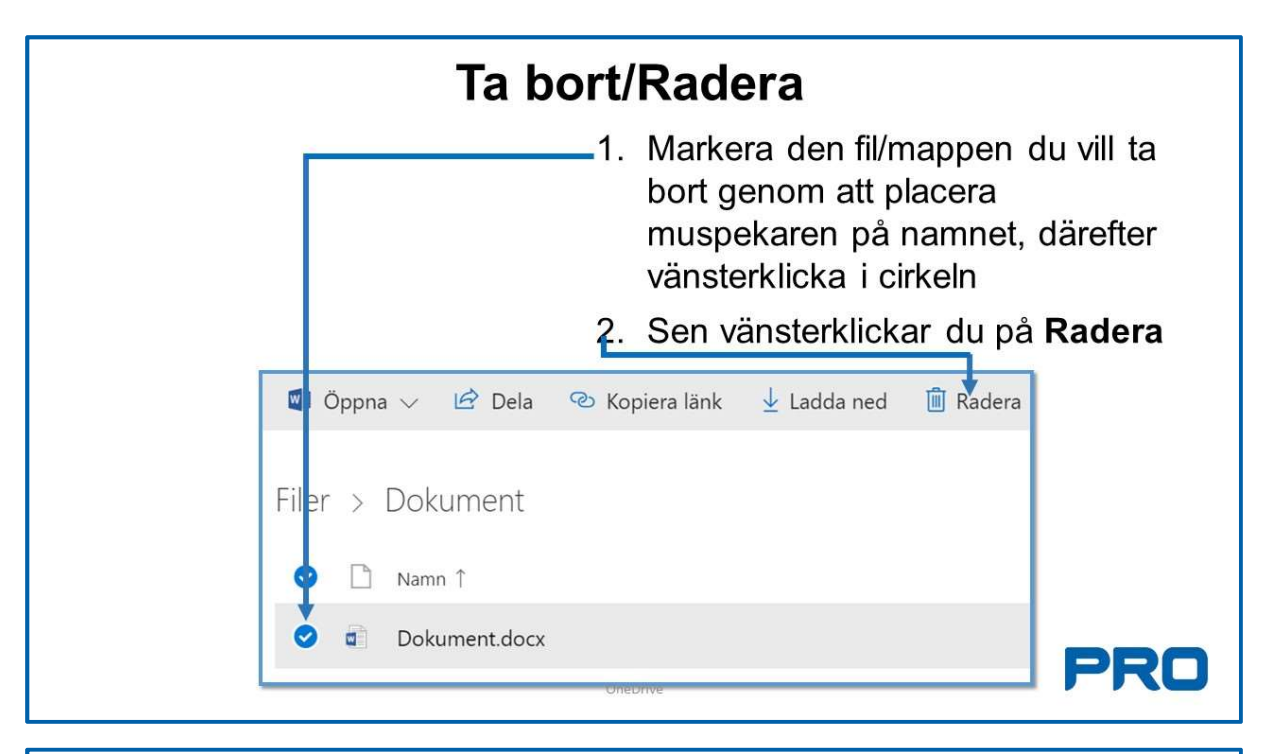

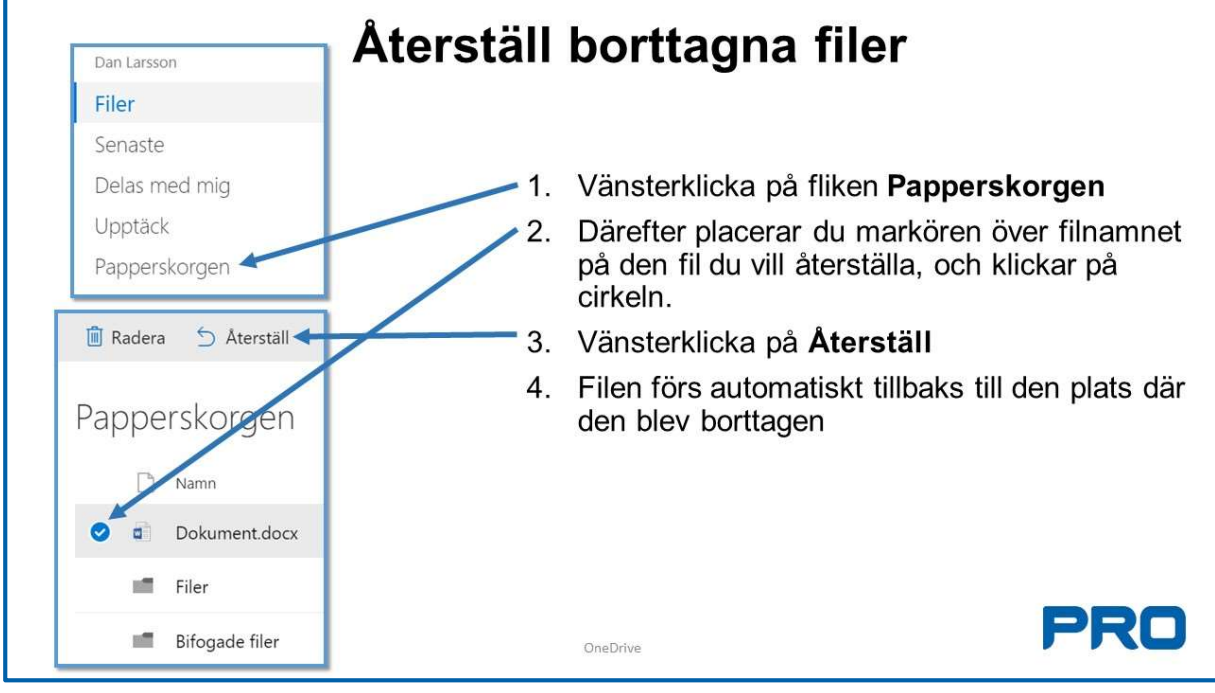

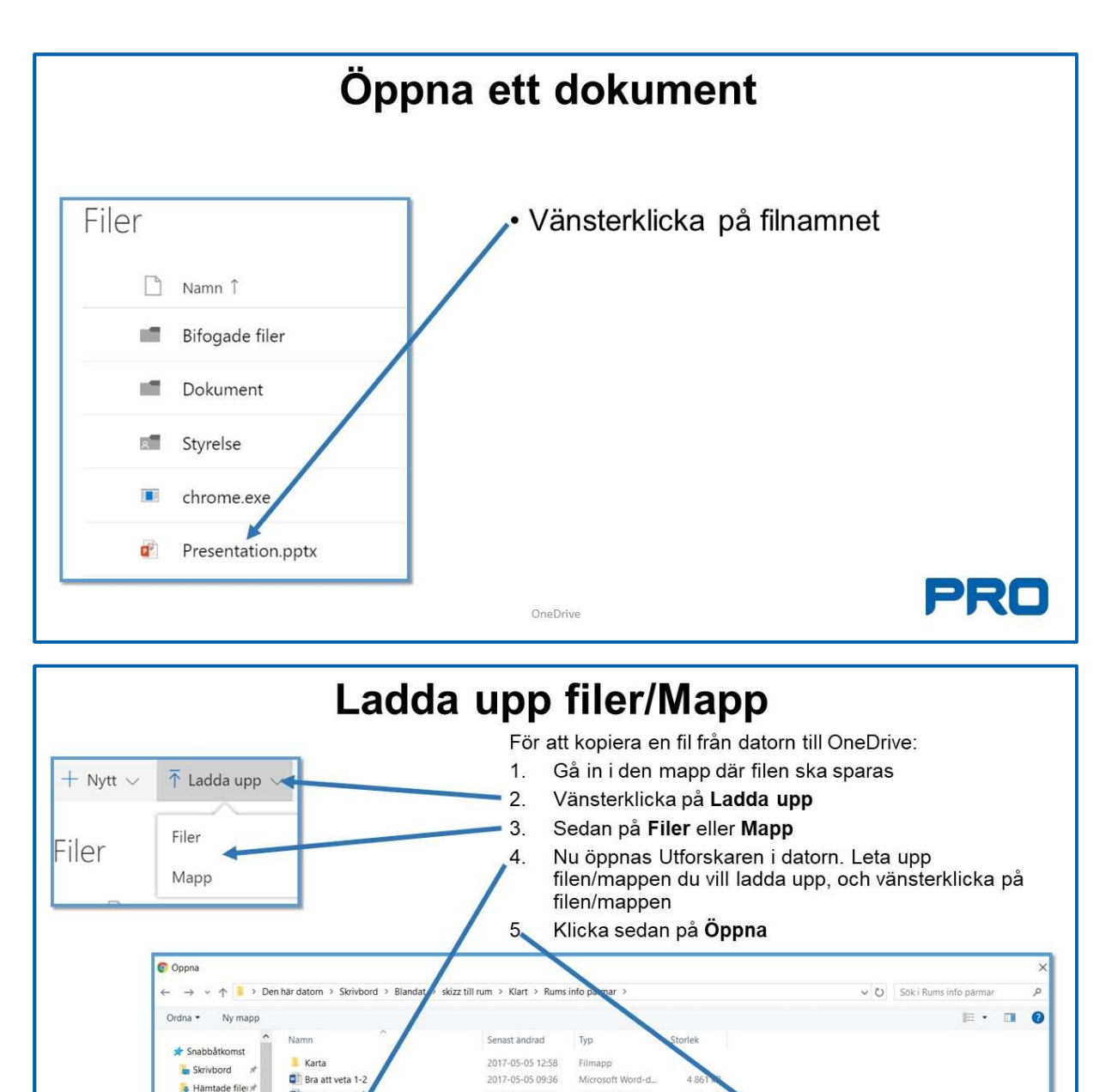

2017-05-05 10:24

2017-05-05 12:56

OneDrive

Microsoft Word-d

Mic

4.004 \$

3 900 kB

Alla filer

Oppna

Avbryt

Bra att veta 3-

**D**<sup>1</sup> Val

Filnamn: Välkommen + Historik

Dokument

**Jan** Bilder Ny volym (E:) Sx Gemensam (G:)  $\rightarrow$  Home (H:)

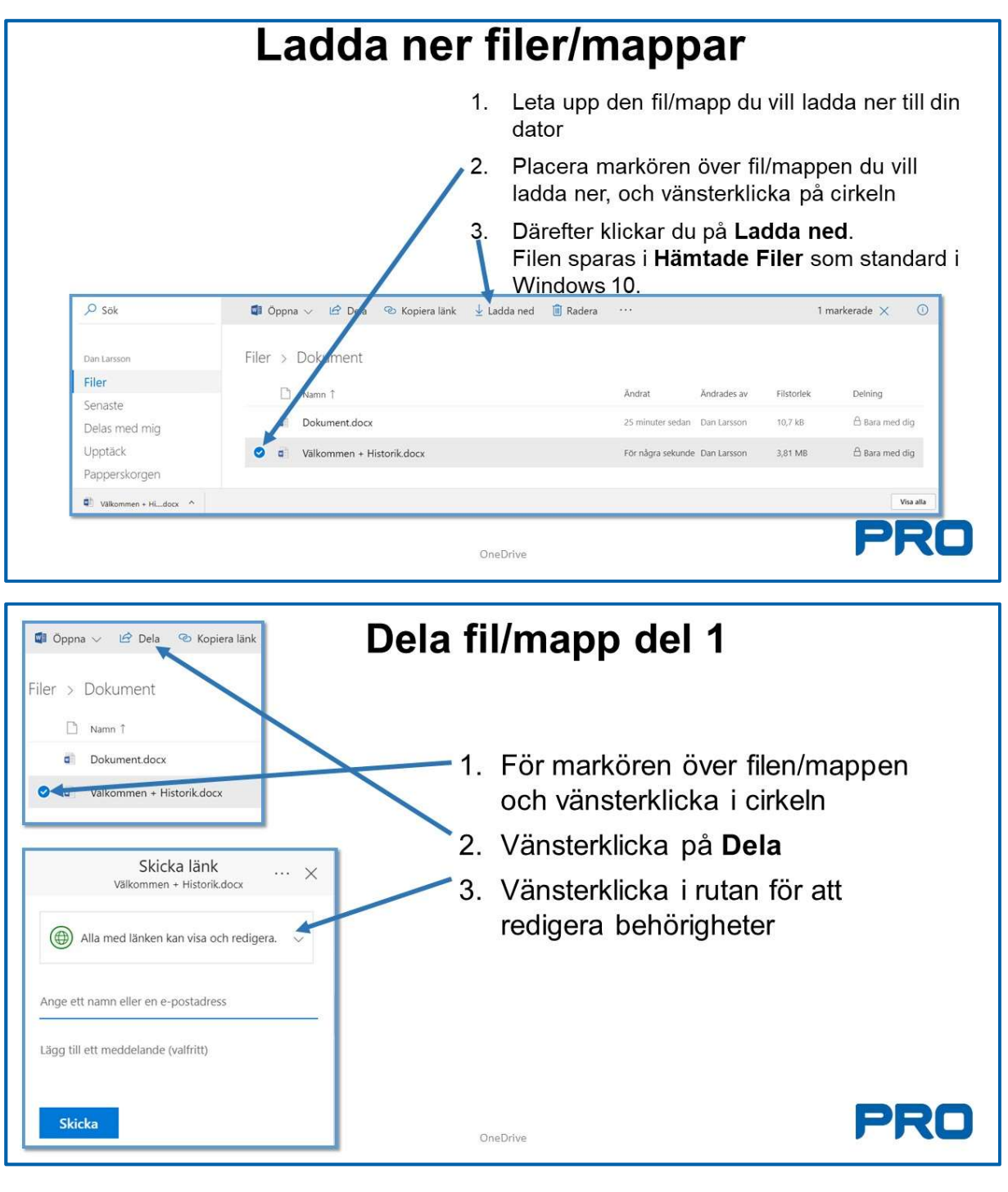

 $\overline{a}$ 

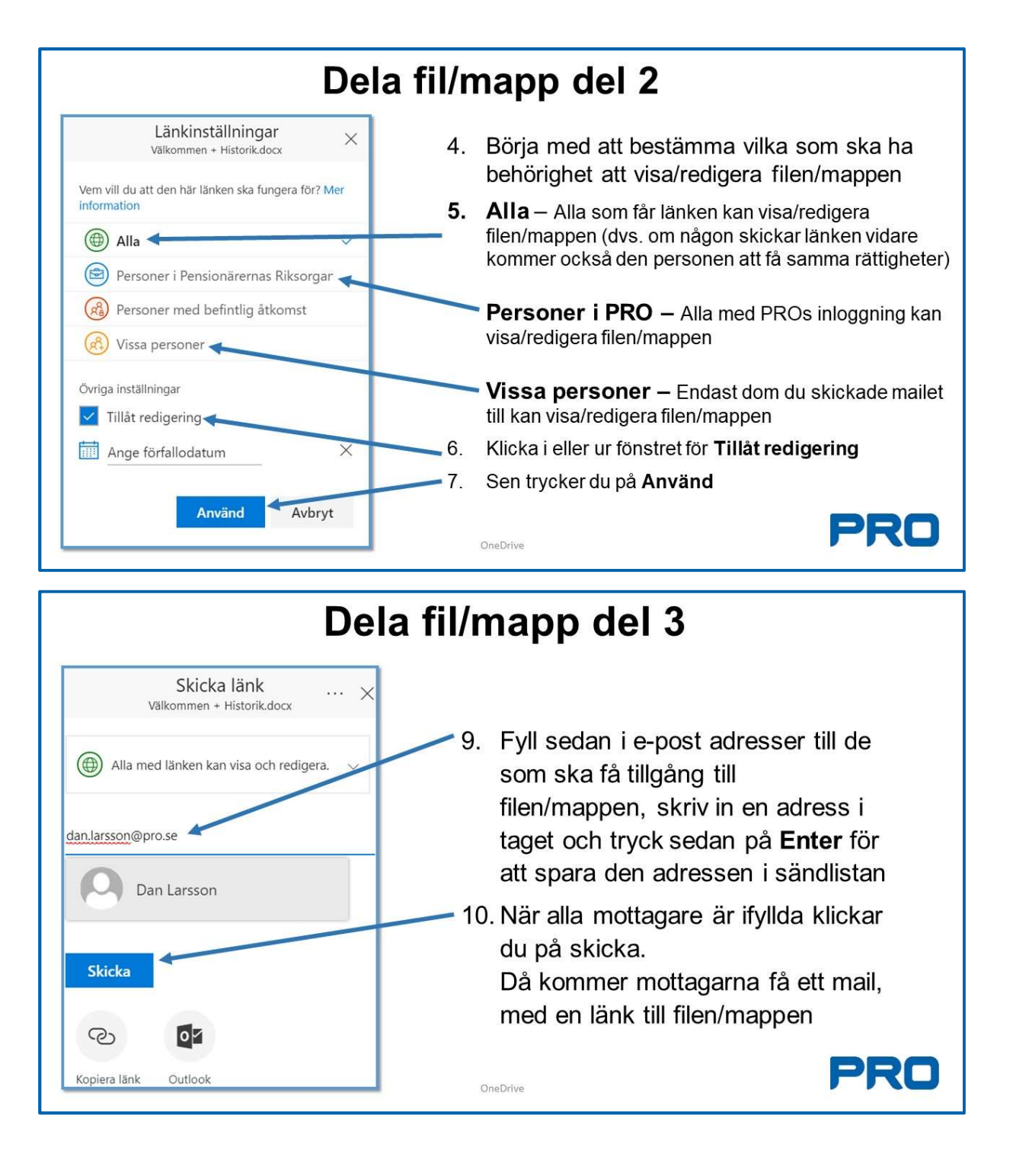

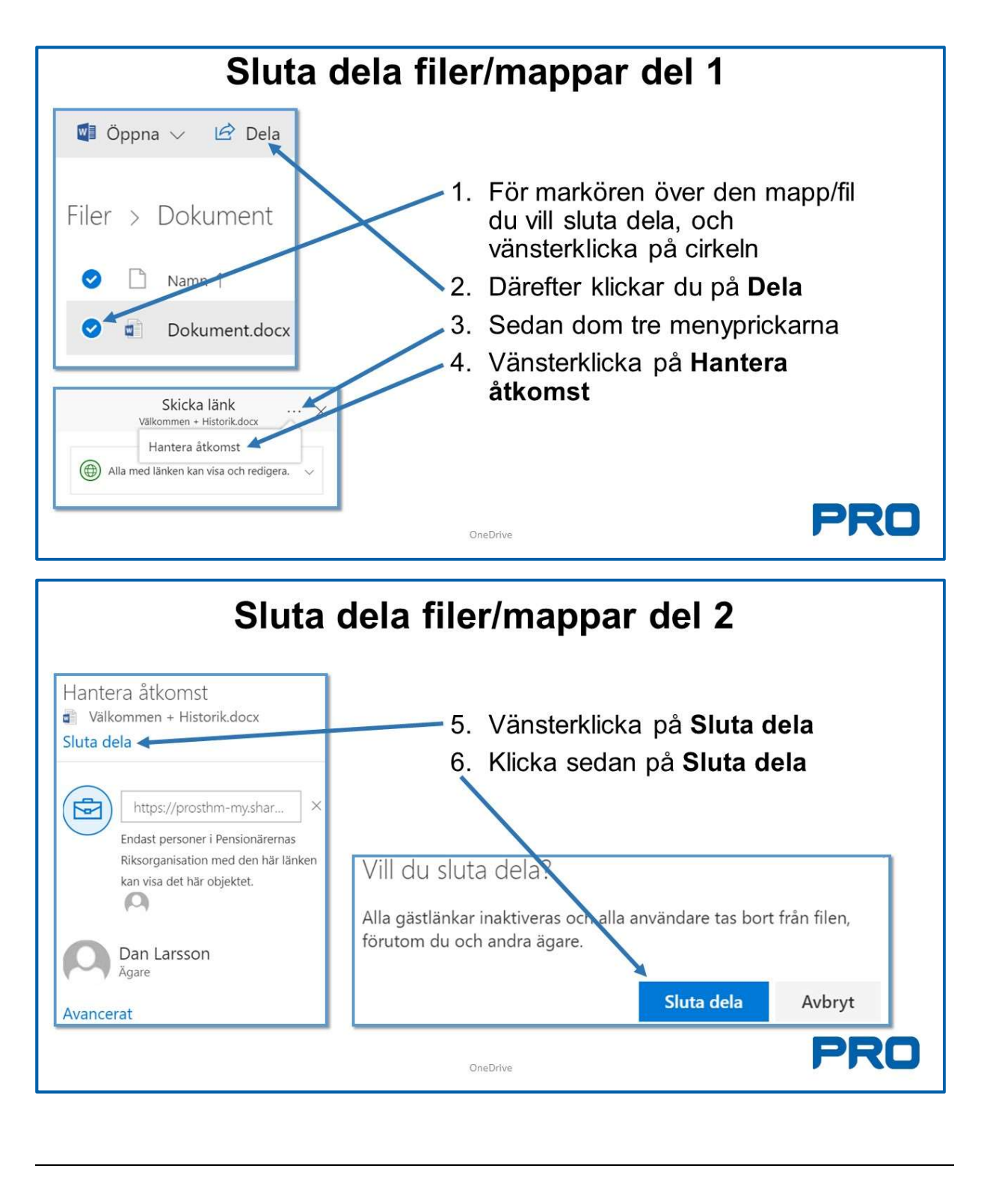

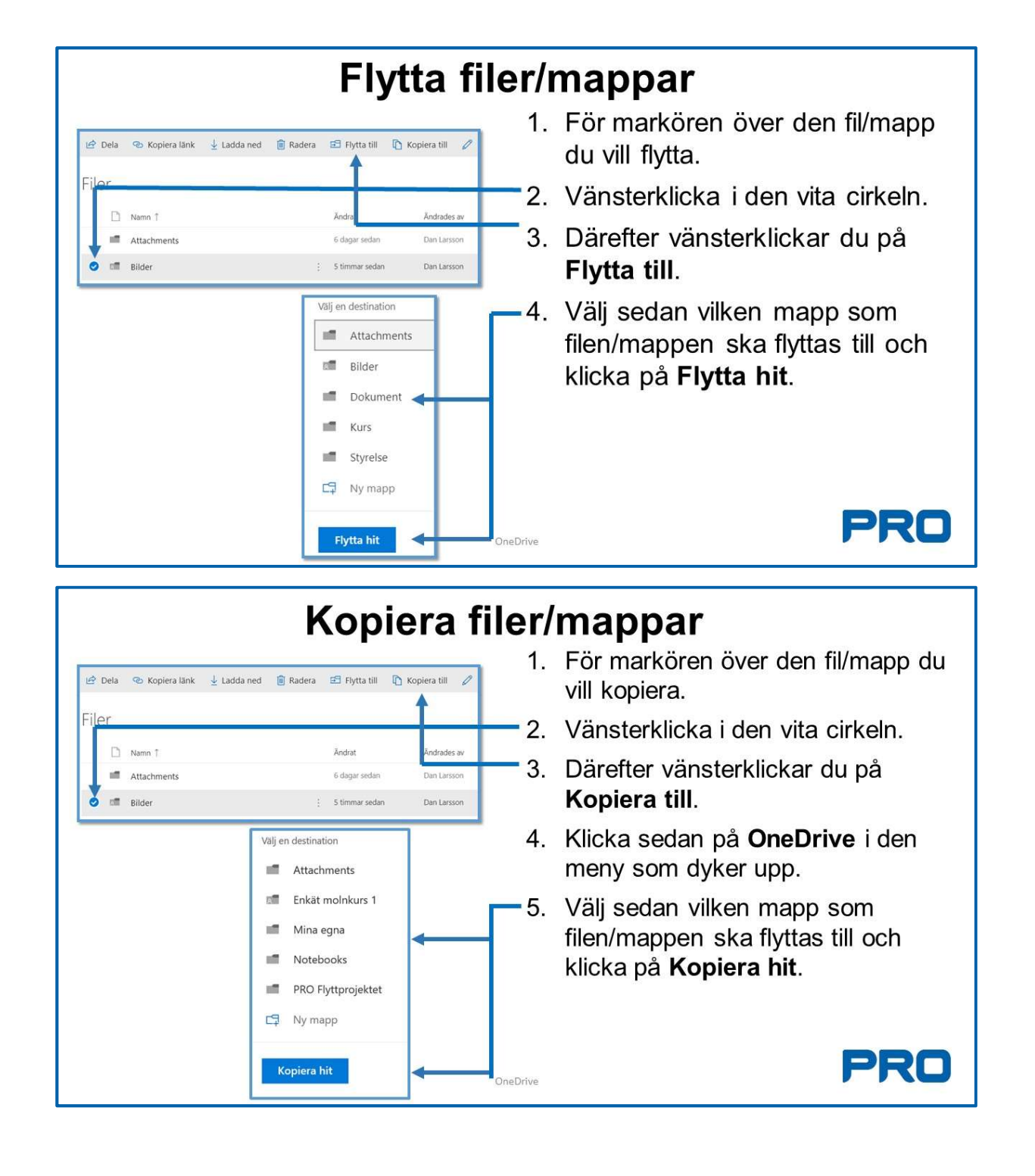

## Slut på OneDrive

Klicka på ikonen för programbiblioteket för att välja andra program tex, OneDrive, Kalender, Word, etc

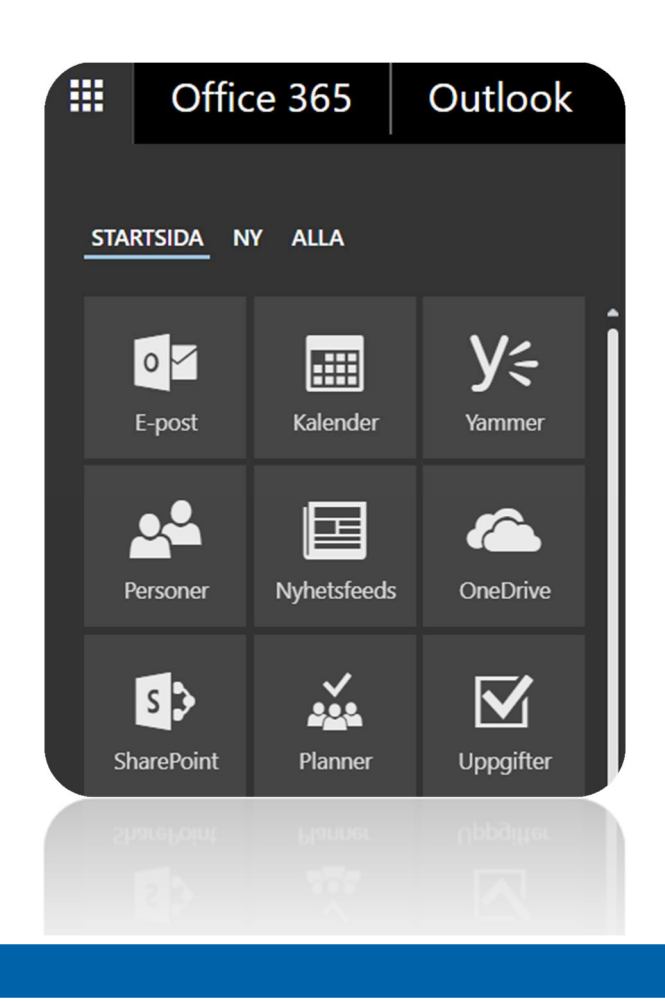